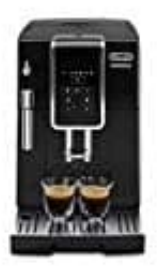

**DeLonghi Dinamica ECAM 350.15.B**

## **Individuelle Einstellung der Menge**

Die Kaffeemaschine ist werkseitig für die Ausgabe von Kaffee mit Standardaroma und Standardmenge eingestellt. Um den Kaffee individuell einszuzstellen, wie folgt vorgehen:

- 1. Stelle eine Tasse oder ein ausreichen großes Glas under Ausgüsse des Kaffeeauslaufs.
- 2. **Bohnen Taste** drücken, bis das gewünschte Aroma gewählt ist (Tabelle s. Schritt 3).

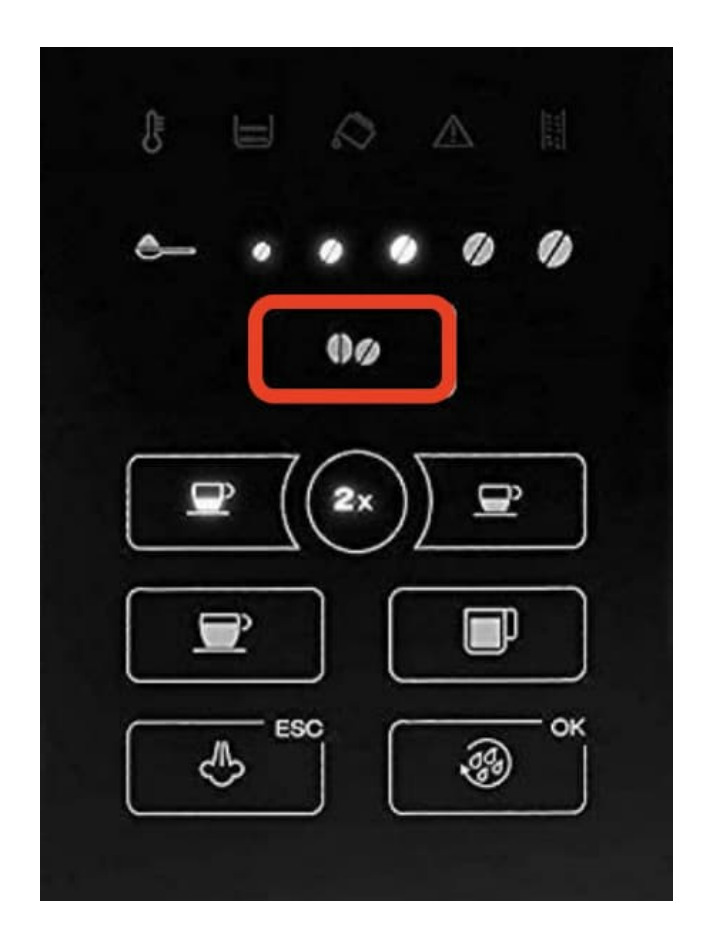

3. Tabelle der Kaffeearomen:

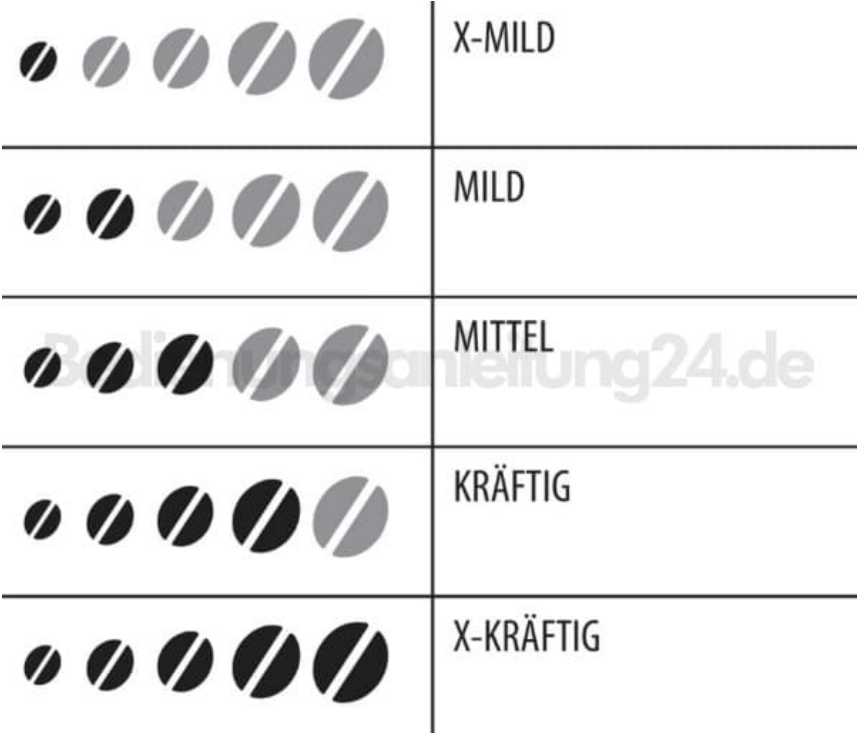

- 4. Das Symbol für den Kaffee, der individuell eingestellt werden soll, drücken und gedrückt halten: das Symbol blinkt und alle Alarmlampen blinken viermal.
- 5. Das Symbol loslassen: das Symbol blinkt und die Maschine beginnt mit der Kaffeeausgabe.
- 6. Sobald die gewünschte Kaffeemenge in der Tasse ist, das Symbol für Kaffee drücken.

Nun sind Aroma und Kaffeemenge in der Tasse gemäß der neuen Einstellung programmiert.